## **PROGRAM STUDI TEKNIK KOMPUTER**

# **PENGEMBANGAN KEAMANAN JARINGAN WLAN BERBASIS RADIUS SERVER DAN FIREWALL MENGGUNAKAN MIKROTIK ROUTERBOARD DI PT. TASPEN (PERSERO) PALEMBANG**

**AGUNG WIRA PUTRA**

**161460071**

**Tugas Akhir ini diajukan sebagai syarat memperoleh**

**gelar Ahli Madya**

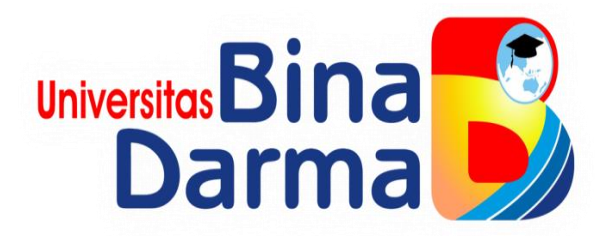

**FAKULTAS VOKASI**

**UNIVERSITAS BINA DARMA**

**2019**

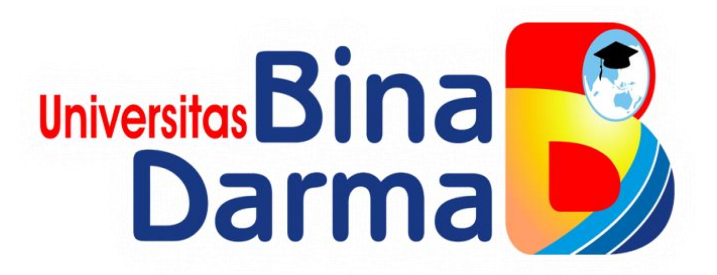

# **PENGEMBANGAN KEAMANAN JARINGAN WLAN BERBASIS RADIUS SERVER DAN FIREWALL MENGGUNAKAN MIKROTIK ROUTERBOARD DI PT. TASPEN (PERSERO) PALEMBANG**

**AGUNG WIRA PUTRA**

**161460071**

**Tugas Akhir ini diajukan sebagai syarat memperoleh** 

**gelar Ahli Madya**

**PROGRAM STUDI**

## **TEKNIK KOMPUTER**

## **FAKULTAS VOKASI**

**UNIVERSITAS BINA DARMA**

**2019**

# HALAMAN PENGESAHAN

# PENGEMBANGAN KEAMANAN JARINGAN WLAN BERBASIS RADIUS SERVER DAN FIREWALL MENGGUNAKAN MIKROTIK ROUTERBOARD DI PT. TASPEN (PERSERO) PALEMBANG

**AGUNG WIRA PUTRA** 

161460071

Telah Diterima Sebagai Salah Satu Syarat Untuk Memperoleh Gelar Ahli

Madya Pada Program Studi Teknik Komputer

Pembimbing

Rahmat Novrianda D, ST., M. Kom.

Palembang, September 2019 **Fakultas Vokasi** Univeritas Bina Darma Dekan,

Unive Fakult

Rabin Ibnu Zainal, S.E., M.Sc, PhD

## **HALAMAN PERSETUJUAN**

# Tugas Akhir berjudul "PENGEMBANGAN KEAMANAN JARINGAN WLAN BERBASIS RADIUS SERVER DAN FIREWALL MENGGUNAKAN MIKROTIK ROUTERBOARD DI PT.TASPEN (PERSERO) PALEMBANG"

Telah dipertahankan didepan komisi penguji pada hari : SELASA, tanggal: 3 SEPTEMBER 2019

Komisi Penguji

1. Rahmat Novrianda D, S.T., M.Kom

2. Marlindawati, M.M., M.Kom

3. Tamsir Ariyadi, M.Kom

 $\mathcal{P}$ 

Mengetahui, Program Studi Teknik Komputer **Fakultas Vokasi** Universitas Bina Darma Ketua,

(Irwansyah, M.M., M.Kom)

# **SURAT PERNYATAAN**

Saya yang bertanda tangan di bawah ini:

Nama: Agung Wira Putra NIM : 161460071

Dengan ini menyatakan bahwa:

- 1. Tugas Akhir ini adalah asli dan belum pernah diajukan untuk mendapatkan gelar ahli madya di Universitas Bina Darma Palembang atau di perguruan tinggi lainnya:
- 2. Tugas Akhir ini murni gagasan, rumusan dan penelitian saya sendiri dengan arahan tim pembimbing;
- 3. Di dalam Tugas Akhir ini tidak terdapat karya atau pendapat yang telah ditulis atau di publikasikan orang lain, kecuali secara tertulis dengan jelas dikutip dengan mencantumkan nama pengarang dan memasukkan ke dalam daftar rujukan;
- 4. Saya bersedia Tugas Akhir yang saya hasilkan dicek keasliannya menggunakan *plagiarism checker* serta diunggah ke internet, sehingga dapat diakses publik secara daring:
- 5. Surat pernyataan ini saya tulis dengan sungguh-sungguh dan apabila terbukti melakukan penyimpangan atau ketidakbenaran dalam pernyataan ini, maka saya bersedia menerima sanksi sesuai dengan peraturan dan perundangundangan yang berlaku.

Demikian surat pernyataan ini saya buat agar dapat dipergunakan sebagaimana mestinya.

 $\ddot{\phantom{a}}$ 

Palembang, 03 September 2019 Yang membuat pernyataan,

3AFF955000095

Agung Wira Putra NIM. 161460071

### **MOTTO DAN PERSEMBAHAN**

#### **Motto**

- **Jangan pernah putus asa, bersikap berani dan tenang dalam menyelesaikan permasalahan.**
- **Jadilah orang yang selalu bersyukur dan menebar kebaikan dalam kehidupan.**

#### **Kupersembahkan kepada :**

- **Allah SWT,**
- **Ayah dan Ibu yang selalu memberi semangat, nasehat dan medo'akan yang terbaik,**
- **Saudara kandungku Prian Dewantara, M. Yulius Kaisar, Arjuna Prabu Sakti dan Zahira Nacita**
- **Keluarga besar alihamim yang selalu memberi semangat dan saran untuk menjadi lebih baik dalam kehidupan.**
- **3 masketir (Kakak sepupu) selalu memberikan masukan dan ilmu yang bermanfaat.**
- **Pembimbing yang telah membimbing dan membantu dalam proses penyelesaian tugas akhir ini,**
- **Teman-temen seperjuangan yang telah banyak membantu dan selalu memberi semangat.**

#### **ABSTRAK**

PT. Taspen (Persero) Palembang menerapkan jaringan *wireless* dalam jaringan komputer dalam menunjang sistem komunikasi dan pertukaran informasi bagi karyawan. Masalah dalam penelitian ini bagaimana cara pengembangan keamanan jaringan *WLAN* (*Wireless Local Area Network*) berbasis *radius server* dan Firewall menggunakan Mikrotik *Routerboard* di PT. Taspen (Persero) Palembang. Mengembangan sistem keamanan jaringan *wireless* LAN pada PT. Taspen (Persero) Palembang berbasis *radius server* dan *firewall* menggunakan *Mikrotik RouterBoard* agar administrator dapat me-monitoring dan mengontrol *user* yang terhubung dalam jaringan.Penelitian ini menggunakan metode NDLC (*Network Development Life Cycle*) dengan tahap-tahapan analisis, desain, simulasi prototype, implementasi, monitoring dan manajemen. Pada penelitian ini hanya sebatas analisis, desain, dan simulasi prototype. Hasil dari penelitian ini diharap bisa menjaga kerasahasiaan informasi suatu perusahaan dengan baik dan berharap bisa diterapkan oleh perusahaan.

Kata Kunci : *Wireless, Keamanan Jaringan, Radius Server, Firewall, Mikrotik, NDLC.*

### **KATA PENGANTAR**

وَلَلْذَالَةِ مِنْ الْيَجَمْ

Assalamu'alaikum Warahmatullahi Wabarakatuh

Alhamdulillahirabbil'alamin penulis ucapkan dan segala puji dan syukur penulis panjatkan atas kehadiratan Allah SWT, karena berkat rahmat dan karunia-Nya pula penulis dapat menyelesaikan Tugas Akhir ini yang berjudul "**Pengembangan Keamanan Jaringan WLAN berbasis Radius Server dan Firewall menggunakan Mikrotik Ruterboard di PT. Taspen (Persero) Palembang**" sebagai persyaratan untuk menyelesaikan pendidikan Diploma III program studi Teknik Komputer, fakultas Vokasi di Universitas Bina Darma Palembang, provinsi Sumatera Selatan.

Ucapan terima kasih kepada pihak-pihak yang telah membantu serta mendukung penulis untuk menyelesaikan Tugas Akhir ini baik bantuan secara materil, spiritual maupun informasi. Selain itu terima kasih juga kepada pihakpihak yang telah mengizinkan, membantu penulis dalam menyelesaikan studi di Universitas Bina Darma Palembang.

Pada kesempatan ini penulis mengucapkan terima kasih yang sebesarbesarnya kepada :

- 1. Ibu Dr. Sunda Ariana, M.Pd., M.M. selaku Rektor Universitas Bina Darma Palembang.
- 2. Bapak Rabin Ibnu Zainal, S.E., M.Sc., PhD selaku Dekan Fakultas Vokasi.
- 3. Bapak Irwansyah, M.M., M.Kom. selaku ketua Program Studi Teknik Komputer.
- 4. Bapak Rahmat Novrianda D, ST.,M.Kom. selaku pembimbing Tugas Akhir yang telah memberikan bimbingan, petunjuk, pengarahan dan bantuan dalam proses penyelesain Tugas Akhir ini.
- 5. Seluruh Dosen, Staff dan Karyawan Universitas Bina Darma Palembang yang terlibat selama saya menempuh Pendidikan Diploma III.
- 6. Ayahanda dan Ibunda yang saya sayangi, saudara-saudara tersayang yang telah memberikan do'a dan dorongan serta bantuan baik moril maupun materil.
- 7. Teman-teman satu almamater dan teman-teman seperjuangan yang telah membantu dan memberikan informasi untuk penyelesain Tugas Akhir ini.

Demikianlah yang dapat saya sampaikan, mohon maaf kepada pihak yang tidak dapat disebutkan satu persatu, harapan saya semoga ini dapat bermanfaat dan Tugas Akhir dapat digunakan sebagai bahan acuan dan referensi untuk penulis selanjutnya. Aamiin.

Wassalamu'alaikum Warahmatullahi Wabarakatuh.

Palembang, September 2019

Agung Wira Putra

## **DAFTAR ISI**

## Halaman

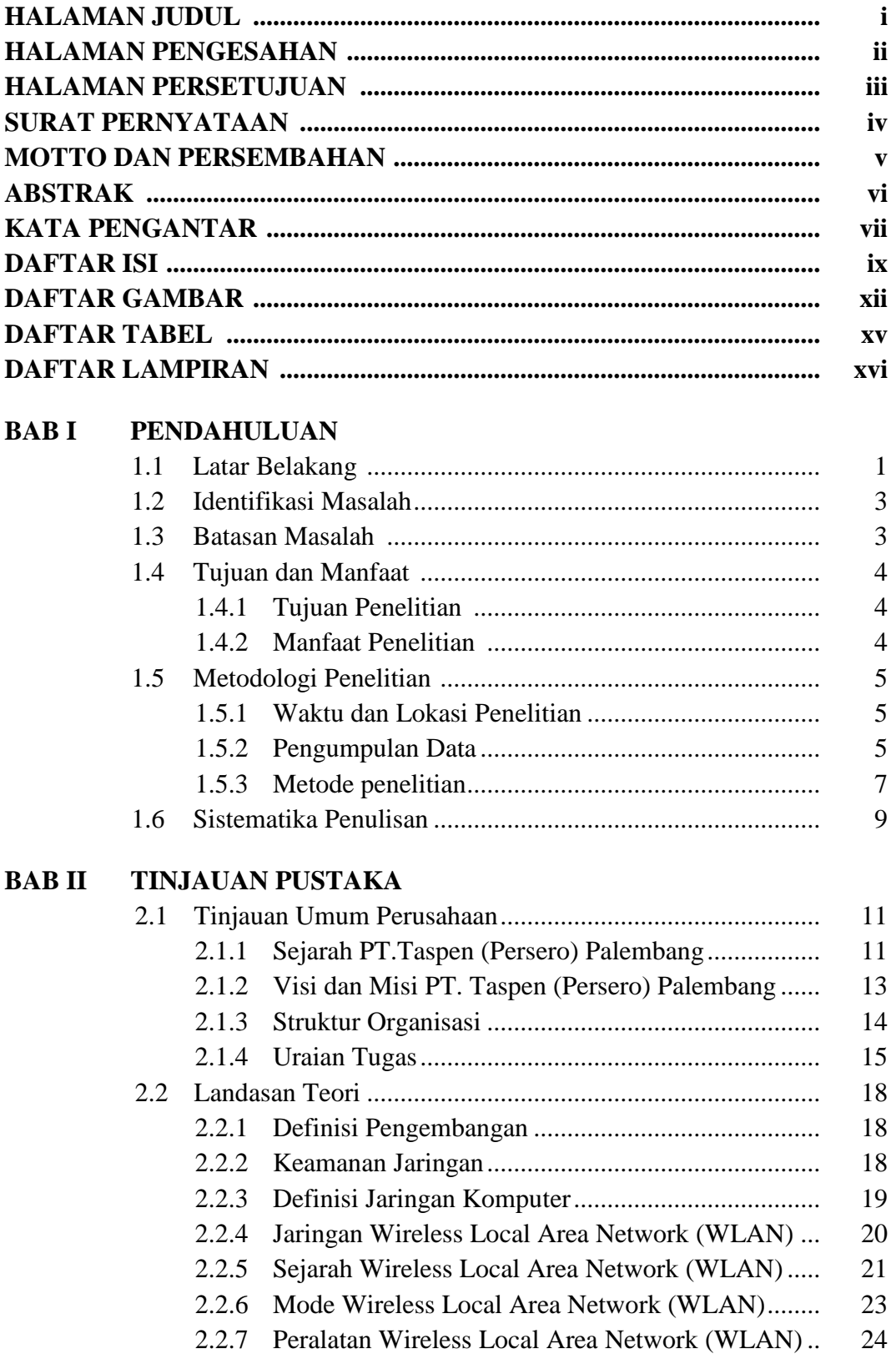

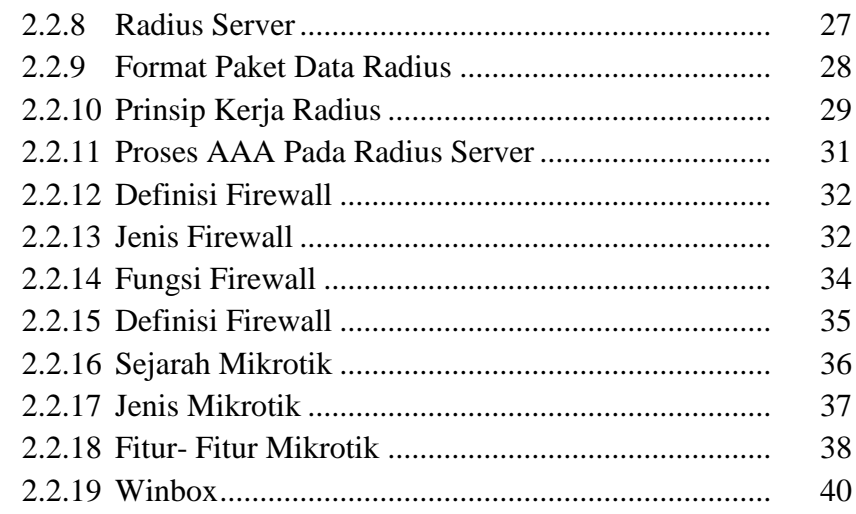

### **BAB III PENGEMBANGAN KEAMANAN JARINGAN WLAN BERBASIS RADIUS SERVER DAN FIREWALL**

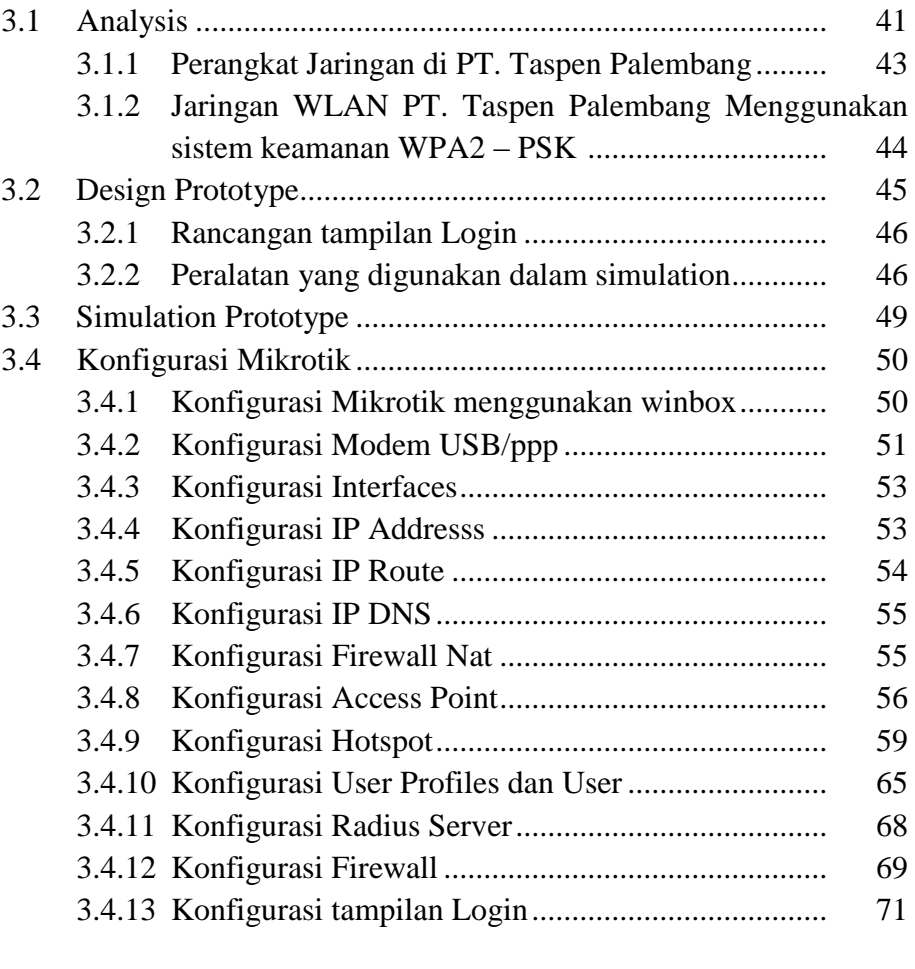

### **BAB IV HASIL DAN PEMBAHASAN**

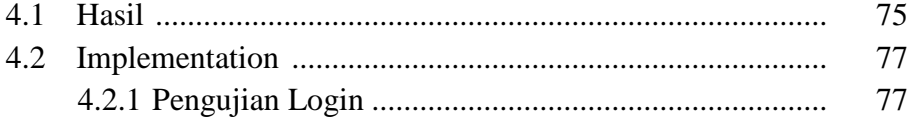

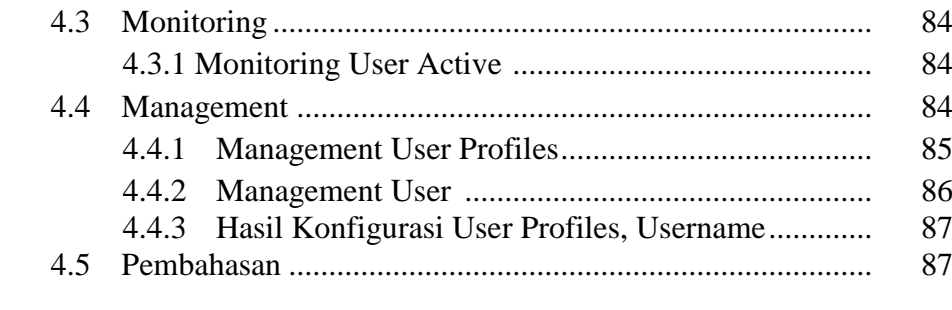

# **BAB V KESIMPULAN DAN SARAN**

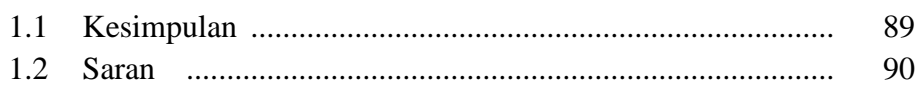

### **DAFTAR PUSTAKA LAMPIRAN**

# **DAFTAR GAMBAR**

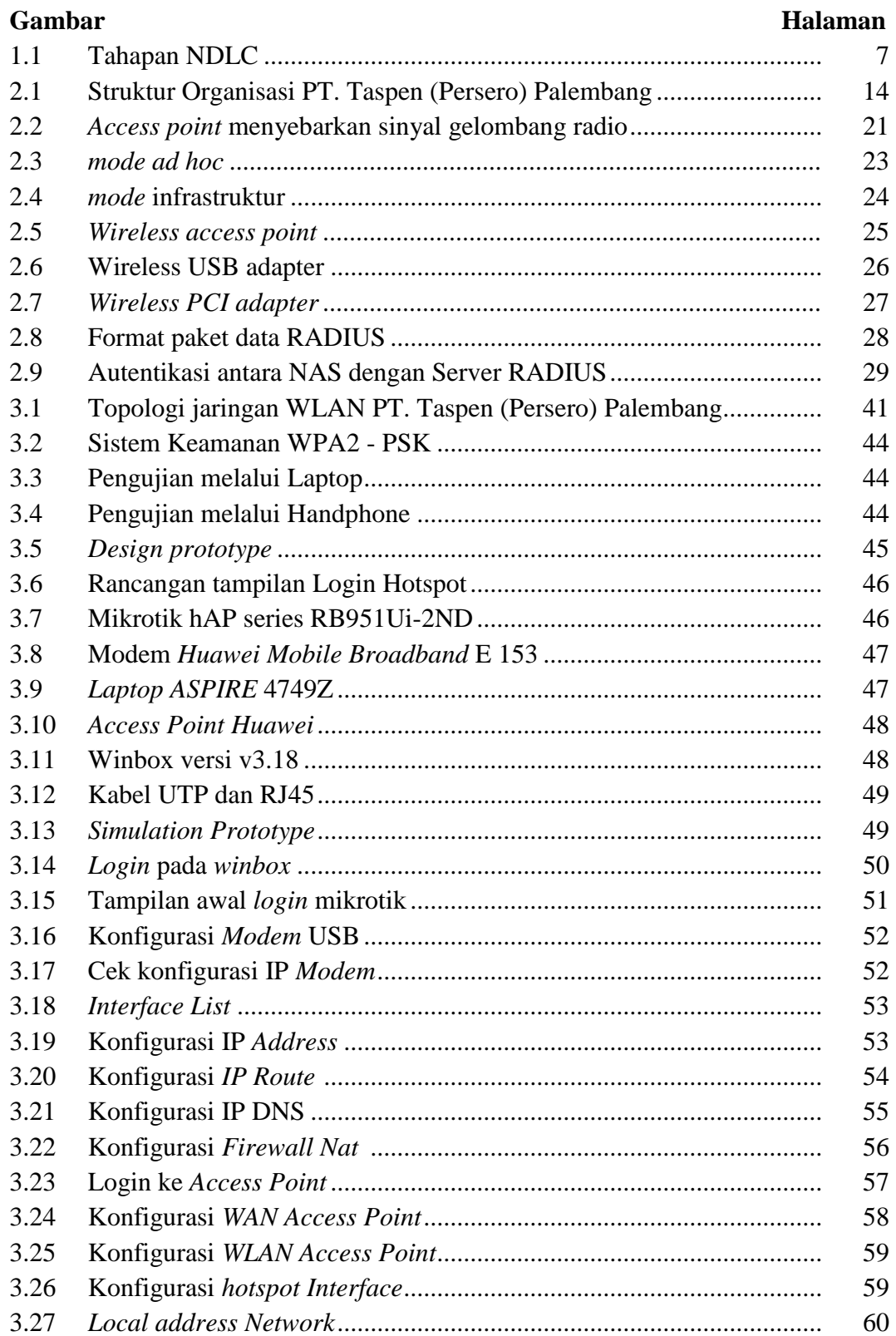

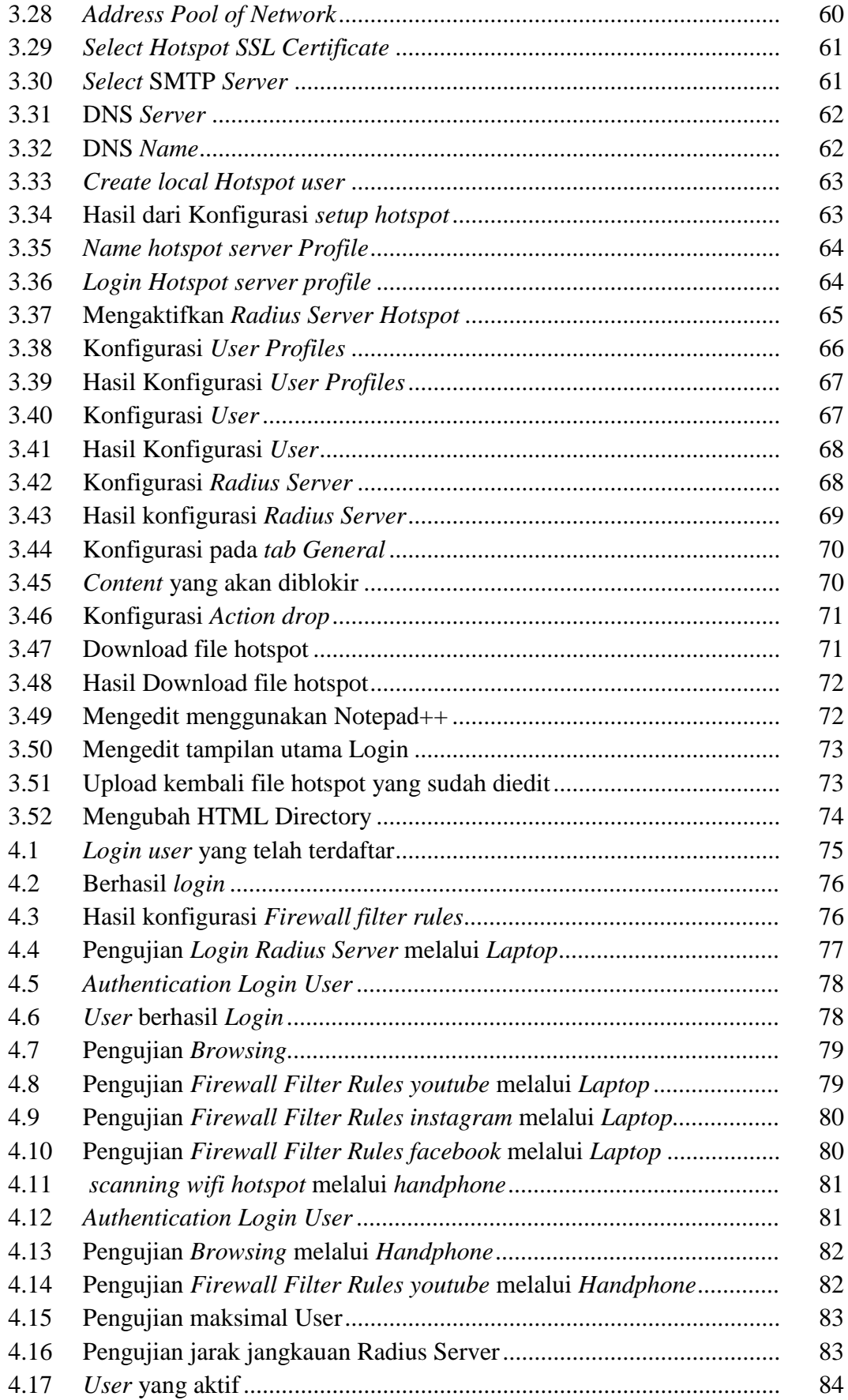

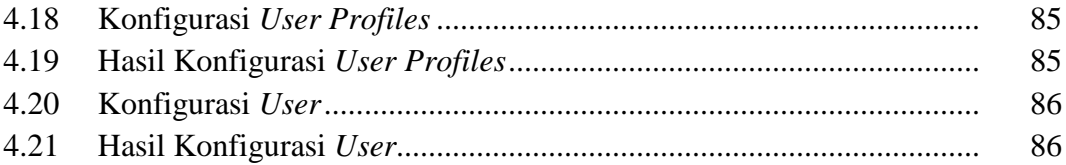

## **DAFTAR TABEL**

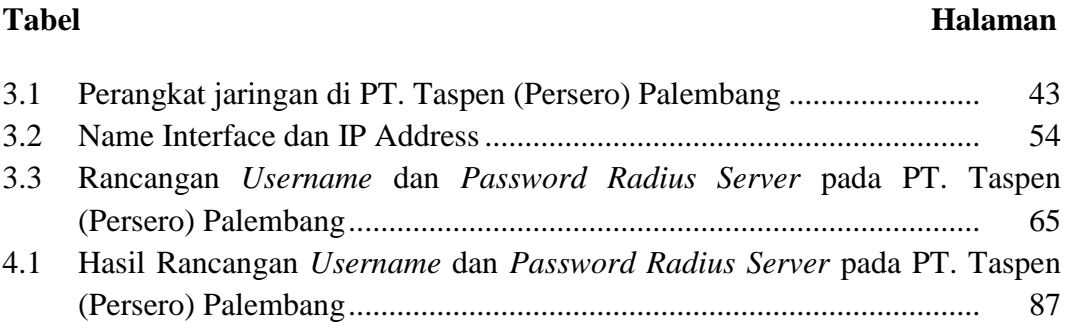

# **DAFTAR LAMPIRAN**

- 1. Lembar Pengajuan Judul
- 2. Lembar Konsultasi
- 3. Lembar Uji Kelayakan
- 4. Lembar Penilaian Magang
- 5. SK Pembimbing
- 6. Sertifikat